## **10 Minuten Coding**<br> **10 Minuten Coding**

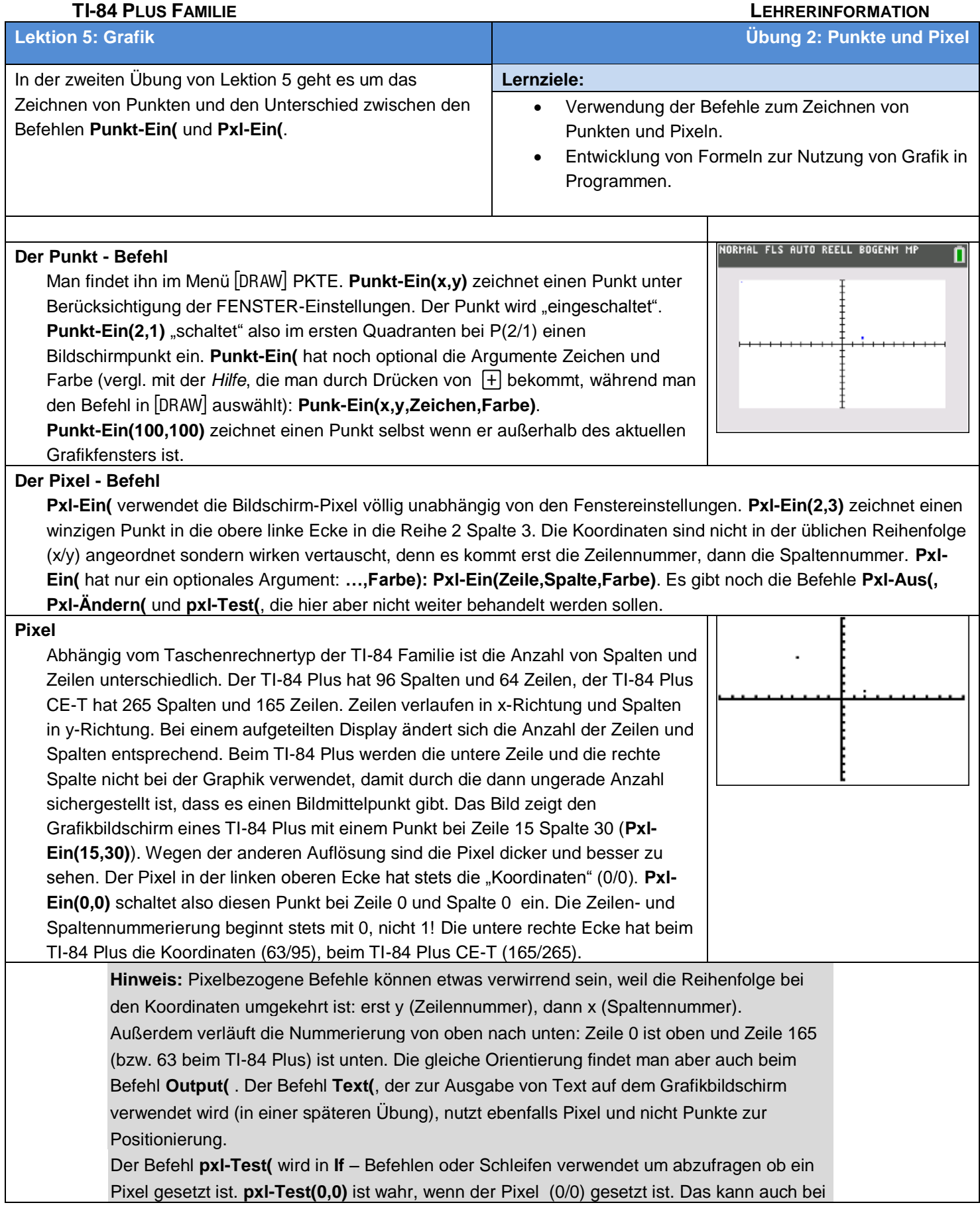

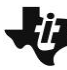

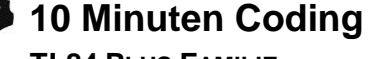

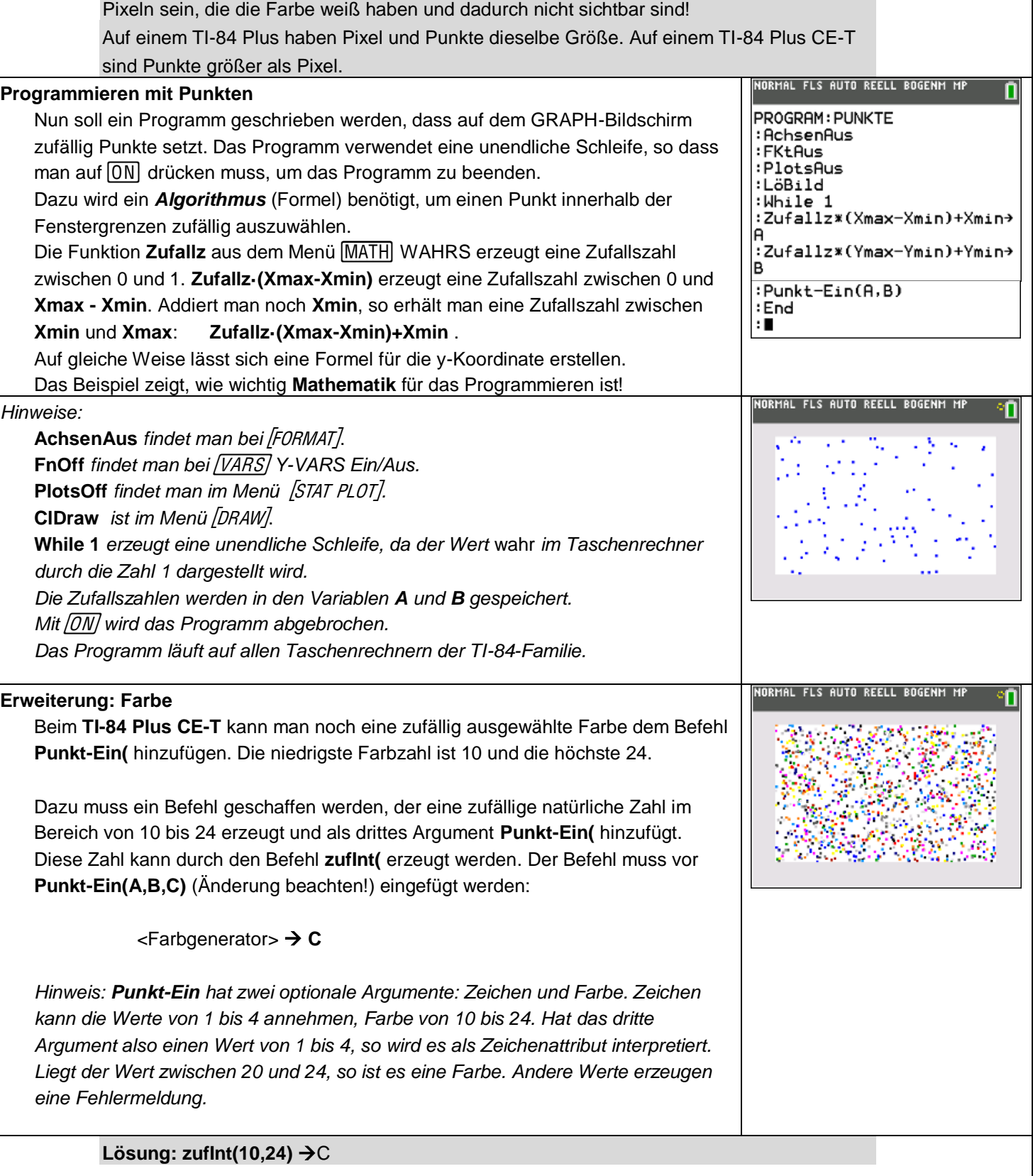